## **Creación automática desde presupuesto**

TCQi proporciona herramientas para crear de forma automática las tareas que conforman la obra.

El proceso de creación automática creará una tarea para cada capítulo del presupuesto que contenga líneas, y asignará la misma descripción y una tarea resumen para cada capítulo del presupuesto que contenga capítulos inferiores relacionados con tareas.

Para acceder a la creación automática del plan de trabajo desde el presupuesto se debe ir a la función **Creación automática desde presupuesto** del menú **Utilidades**.

Pulsando esta opción el programa mostrará la ventana siguiente, desde la que se podrán definir los parámetros de creación.

## $\pmb{\times}$

En esta pantalla el programa permite excluir niveles de presupuesto de la creación del plan o variar el orden de los niveles. El primer nivel siempre estará incluido y debe haber un mínimo de dos niveles en la creación.

En la casilla **Generación de tareas a partir de**, el programa permite generar una tarea a partir de un nivel o a partir de una línea de presupuesto.

En la casilla **Intervalo entre identificadores**, el programa permite definir el valor entre un código de tarea y el siguiente.

El usuario también puede personalizar las tareas inicio de obra y fin de obra por defecto -con código 0000 y ZZZZ, respectivamente- con los códigos señalados por el usuario.

Al pulsar el botón Aceptar, el programa generará el plan de trabajo de la obra.

El programa creará las tareas y las tareas resumen en función de los capítulos correspondientes del presupuesto de aquella obra.

Las tareas resumen aparecerán en pantalla en negrita.

**Creación automática** asigna una duración de un día a las tareas creadas, con un calendario sin días festivos, y no establece ningún criterio de enlaces. Por lo tanto, deberán asignarse duraciones a las tareas, establecer los enlaces antes de poder realizar un análisis temporal y visualizar o imprimir correctamente los datos.

From: <http://wiki.itec.cat/> - **Wiki**

Permanent link: **[http://wiki.itec.cat/doku.php?id=tcqi:tcqi\\_modulos:tcqi\\_pla:vista\\_utilidades:creacion\\_automatica\\_desde\\_presupuesto&rev=1511878509](http://wiki.itec.cat/doku.php?id=tcqi:tcqi_modulos:tcqi_pla:vista_utilidades:creacion_automatica_desde_presupuesto&rev=1511878509)** Last update: **2017/11/28 14:15**

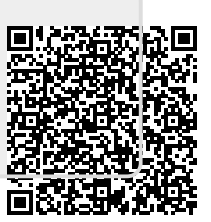